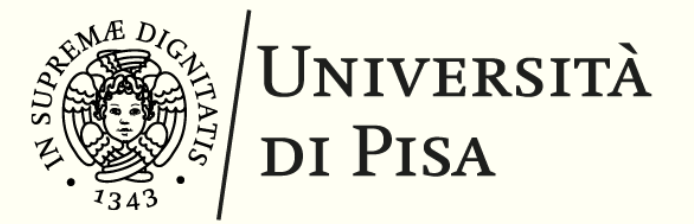

#### TARGETING SCALE-OUT AND SCALE-UP PLATFORMS WITH A UNIFIED PARALLEL PROGRAMMING MODEL

Nicolò Tonci nicolo.tonci@phd.unipi.it

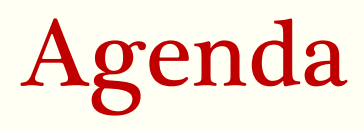

- §Context & State of the art
- *FastFlow*
- The distributed-memory RTS for *FastFlow*
- §Launcher module
- §Hands-on Demo
- §Future directions
- $\blacksquare$ Q&A

#### **Context**

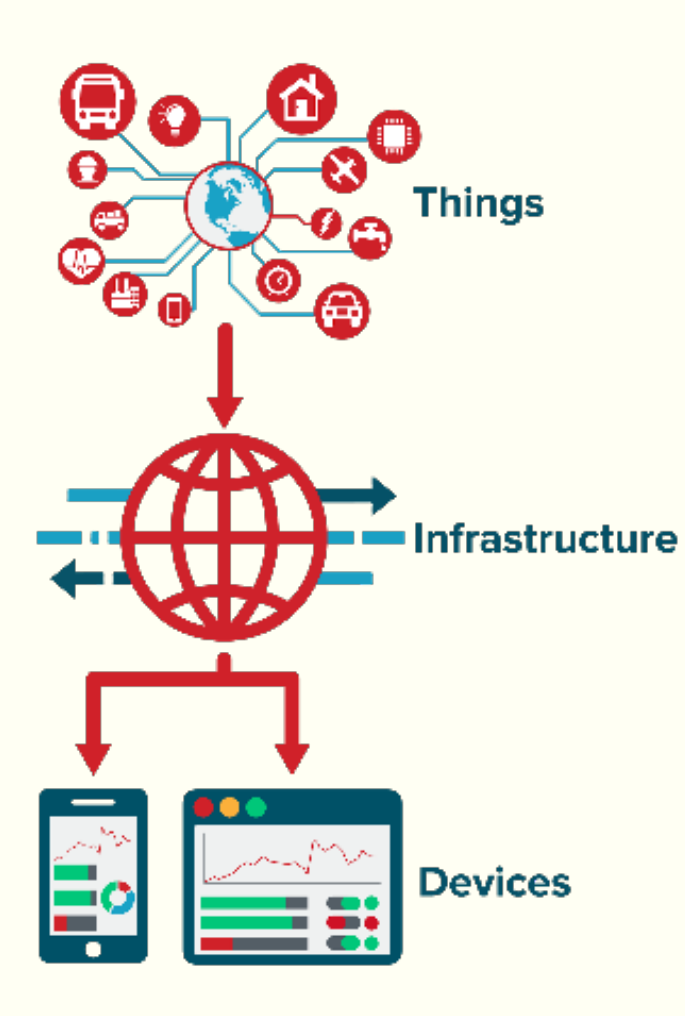

~41 billion devices in 2025

Big Data Analysis Trend

Need for new highly scalable applications and programming interfaces for shared-memory and distributed architectures.

Use cases:

- Smart cities
- Event forecasting
- Financial Analysis 3

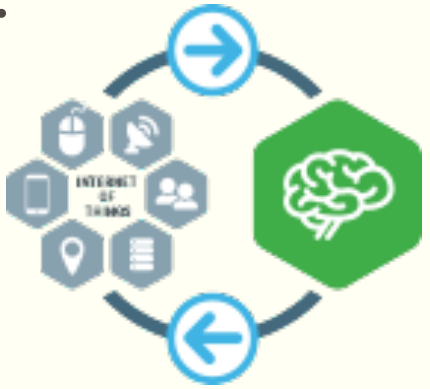

## State of the art

#### Single machine frameworks

(Shared-memory)

- Very efficient use of local resources
- Can exploits hardware acceleration
- No support for multiple machines
- E.g., FastFlow, Intel TBB, OpenMP

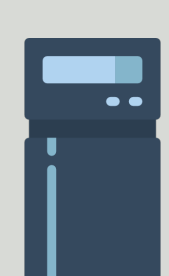

#### Distributed systems frameworks

- Designed to handle hundred of machines
- Very heavy frameworks
- Poor performance within the single machine
- E.g., Apache Storm, Apache Spark, Apache Hadoop

#### FastFlow

- Advocates high-level, pattern-based parallel programming.
- Mainly targets fine-grained and streaming applications.
- Originally designed for shared-cache multi-core
- Skeleton-based parallel programming model
- Support for hardware accelerators

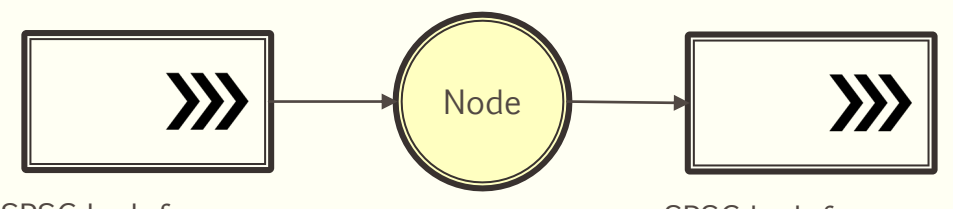

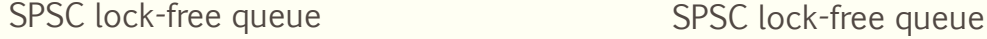

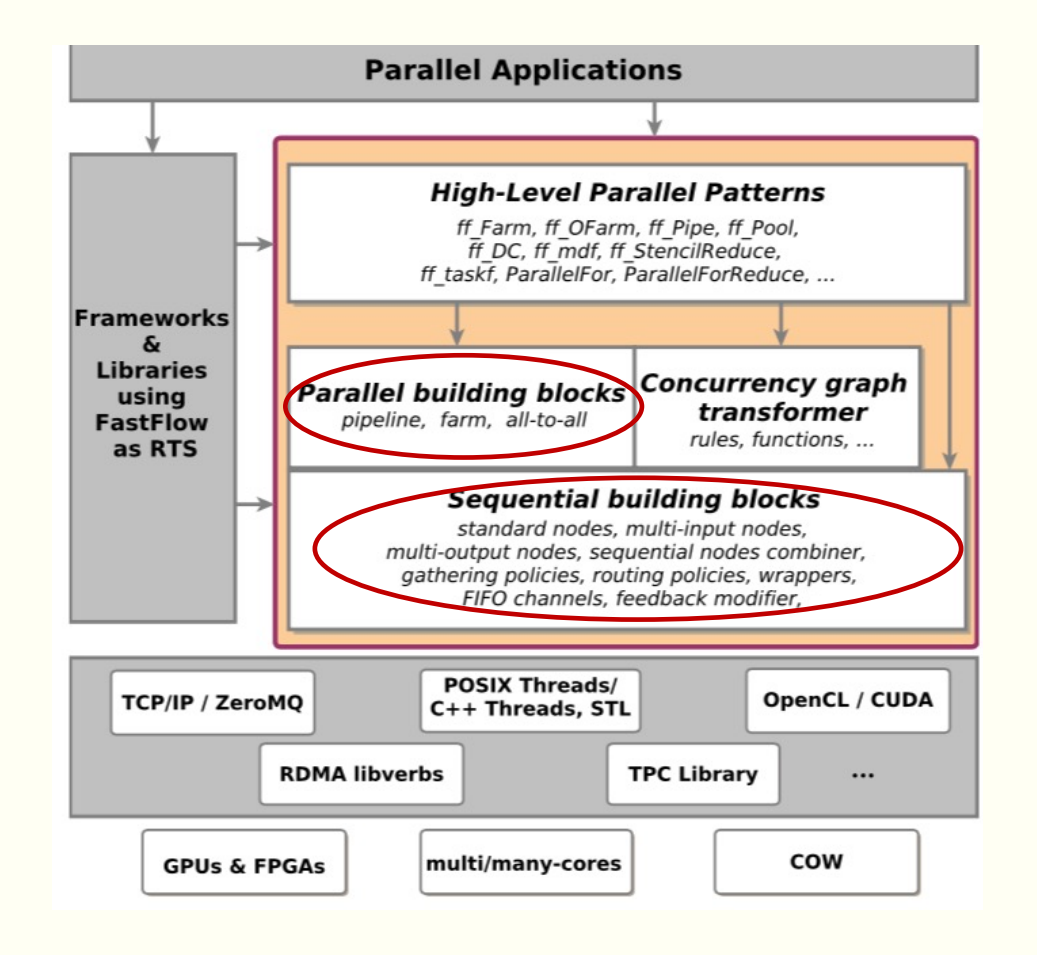

## FastFlow cont'd

Farm

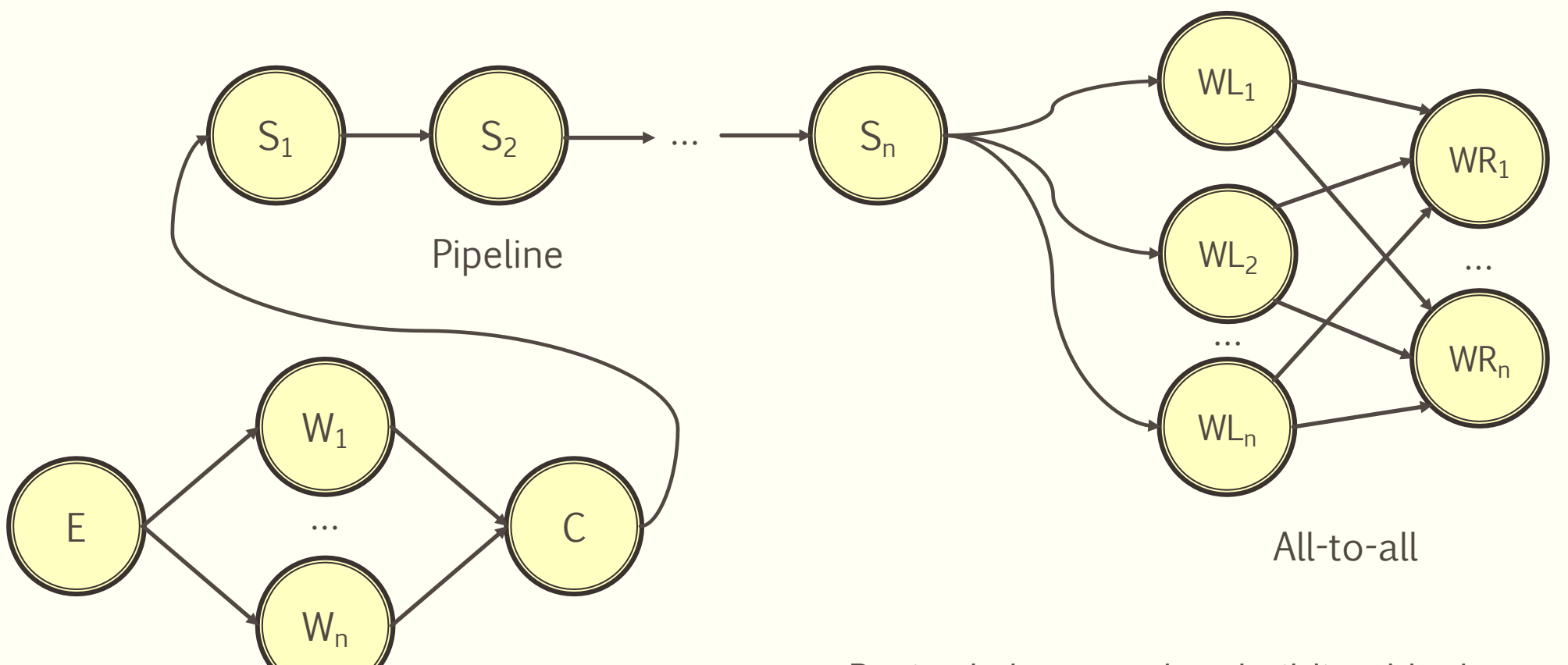

• Basic skeletons, a.k.a. building-blocks, can be composed together to define complex data-flow graphs

## Programming model behind FastFlow

```
void Emitter () {
  for (i=0; i<streamLen; ++i){
     queue=SELECT_WORKER_QUEUE();
     queue−>PUSH(create_task());
  }
}
void Worker() {
  while (!end_of_stream){
     myqueue−>POP(&task);
     do_work(task);
  }
}
int main(){
  spawn_thread(Emitter);
  for (i=0; i<sub>www</sub>cm<br>for <math>i=0</math>spawn_thread(Worker);
  }
  wait_end();
}
```
#### Farm (functional replication) of n workers

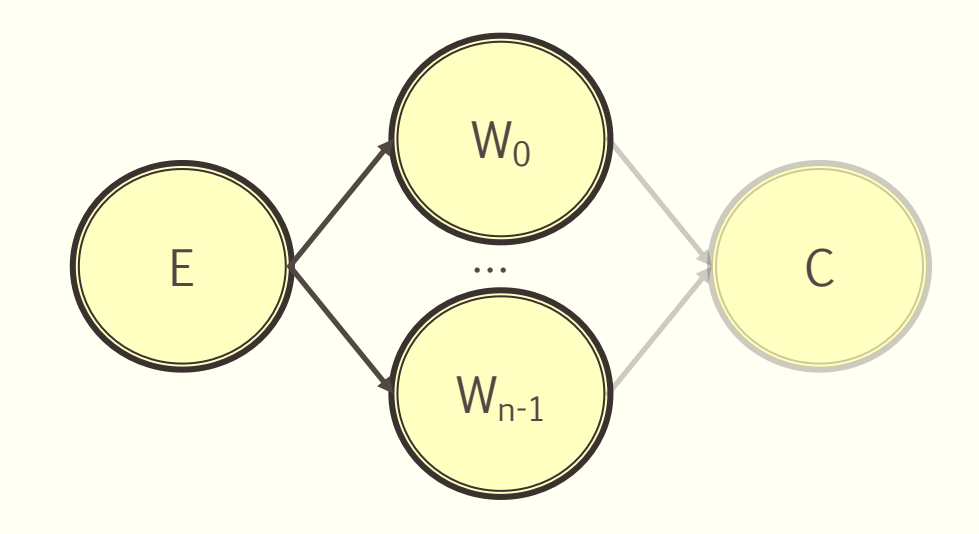

## From single to many multi-core machines

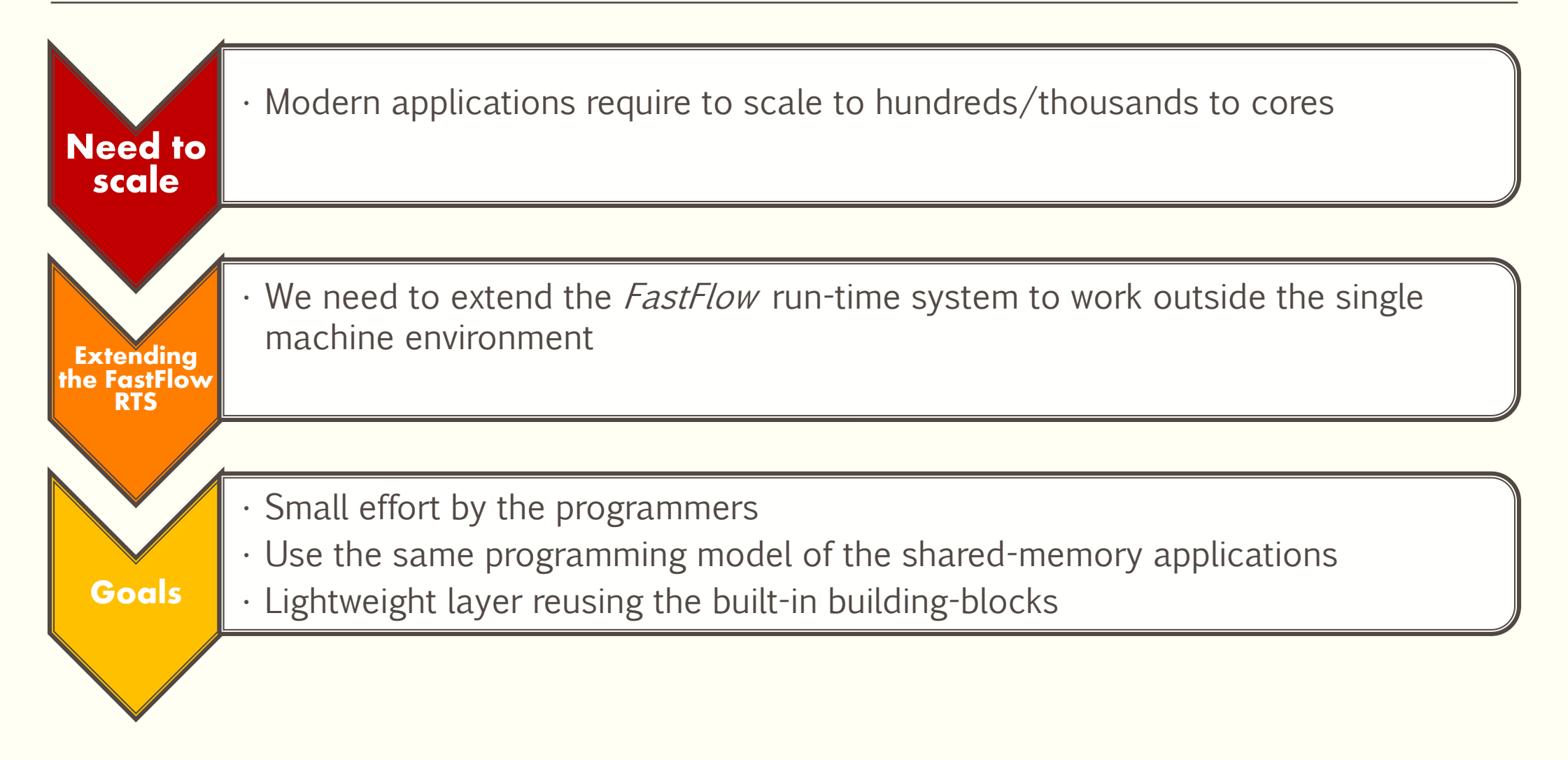

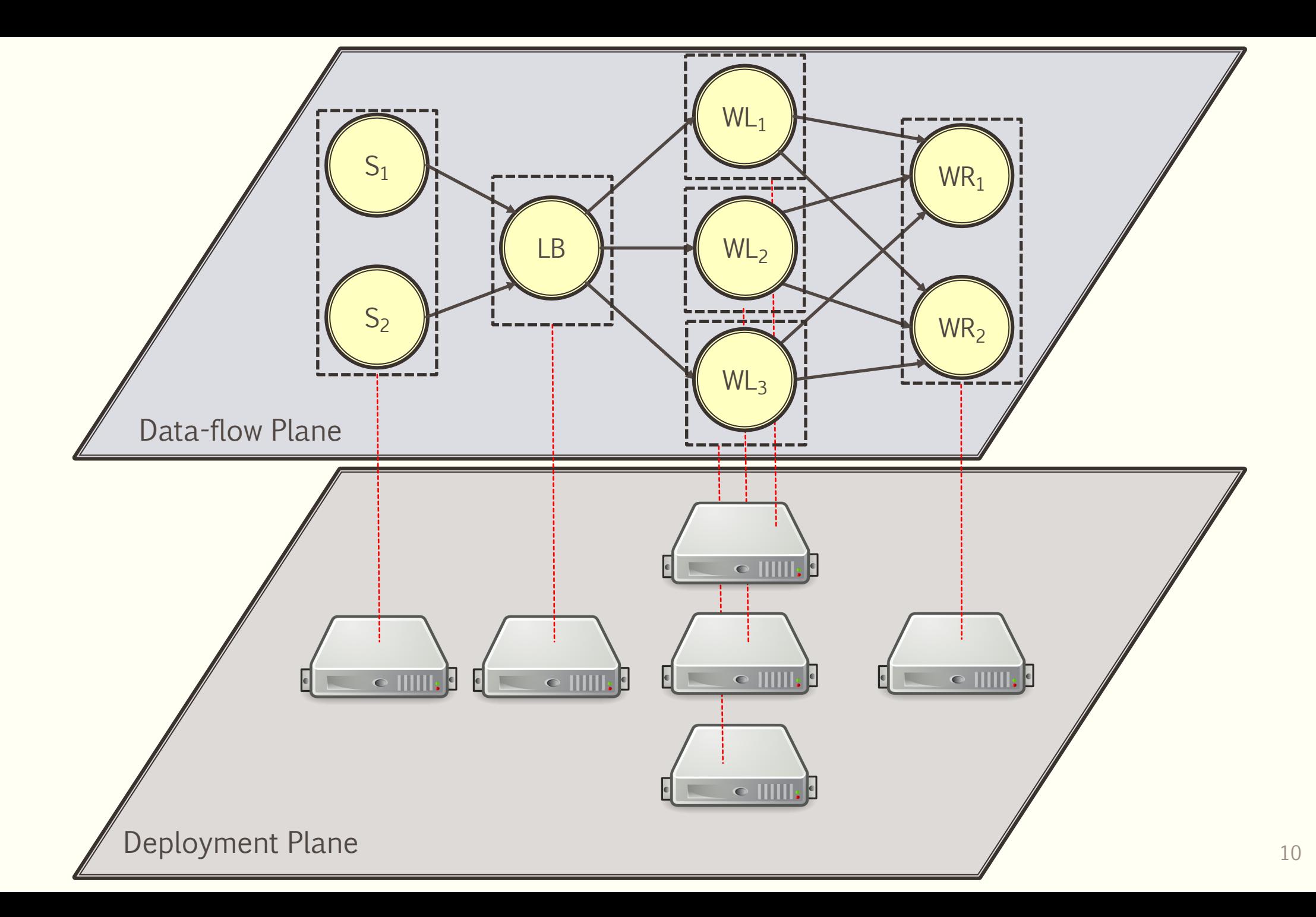

# Communication wrappers

- Applied to edge-nodes, *i.e.*, those that communicate outside the process
- Do not require to reimplement edge-nodes
- Each edge-node can perform data serialization/deserialization in parallel. Two mechanism of serialization are available: *cereal* based, and user defined.
- Three types of wrappers
	- Wrapper OUT: performs data serialization and the encapsulation
	- Wrapper IN: performs the decapsulation and the data de-serialization
	- Wrapper IN/OUT: combination of Wrapper IN and Wrapper OUT for operators connected to remote nodes either in input and output.

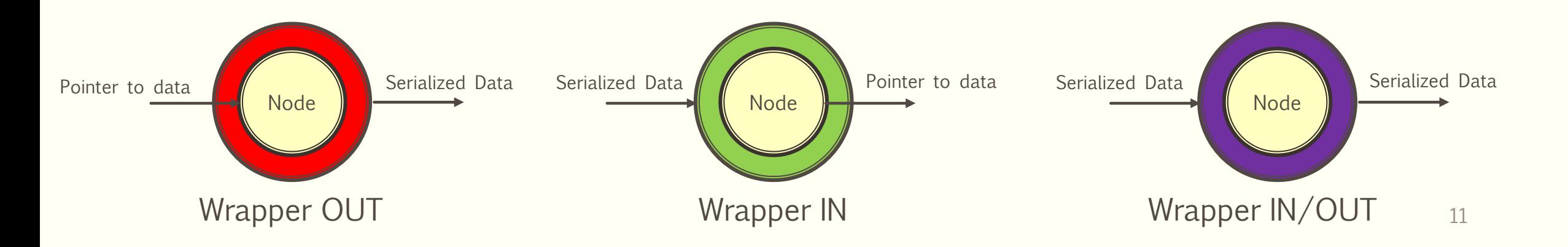

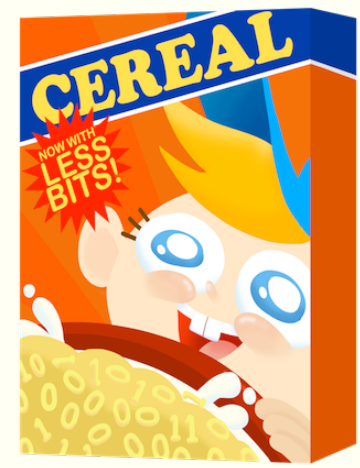

## Communication nodes

- Sender and receiver are the only nodes that actually communicate outside of the process (gateways).
- § Lightweight routing protocol to during the initial handshake to perform message routing

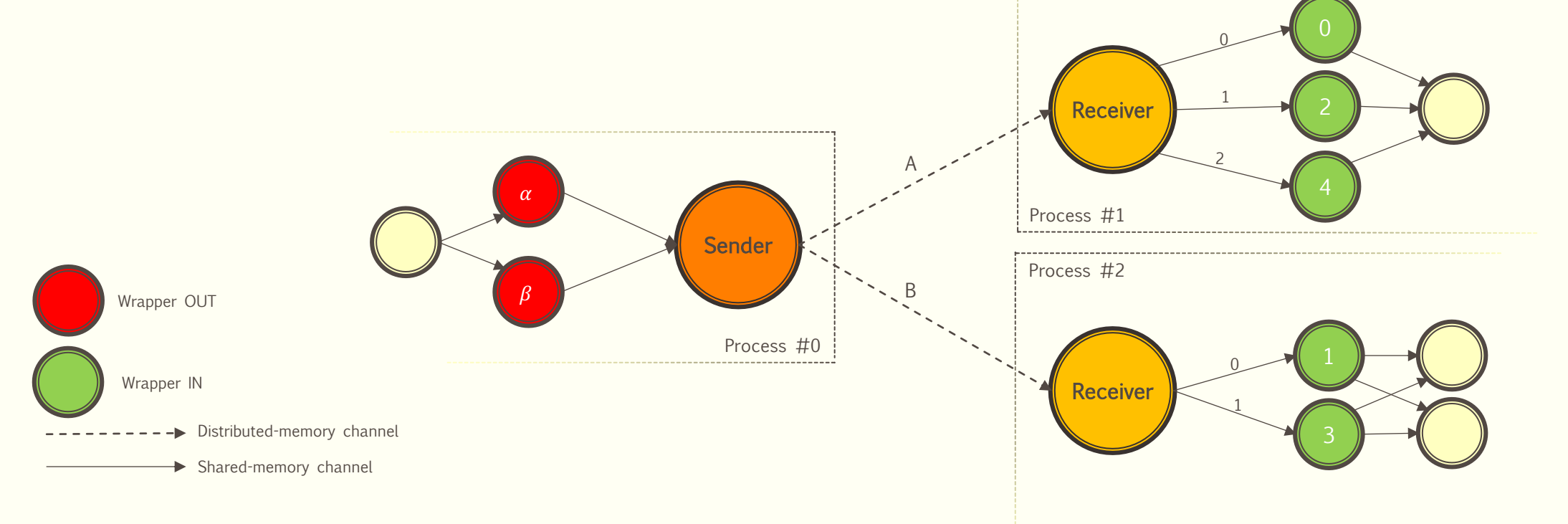

# Application Program Interface

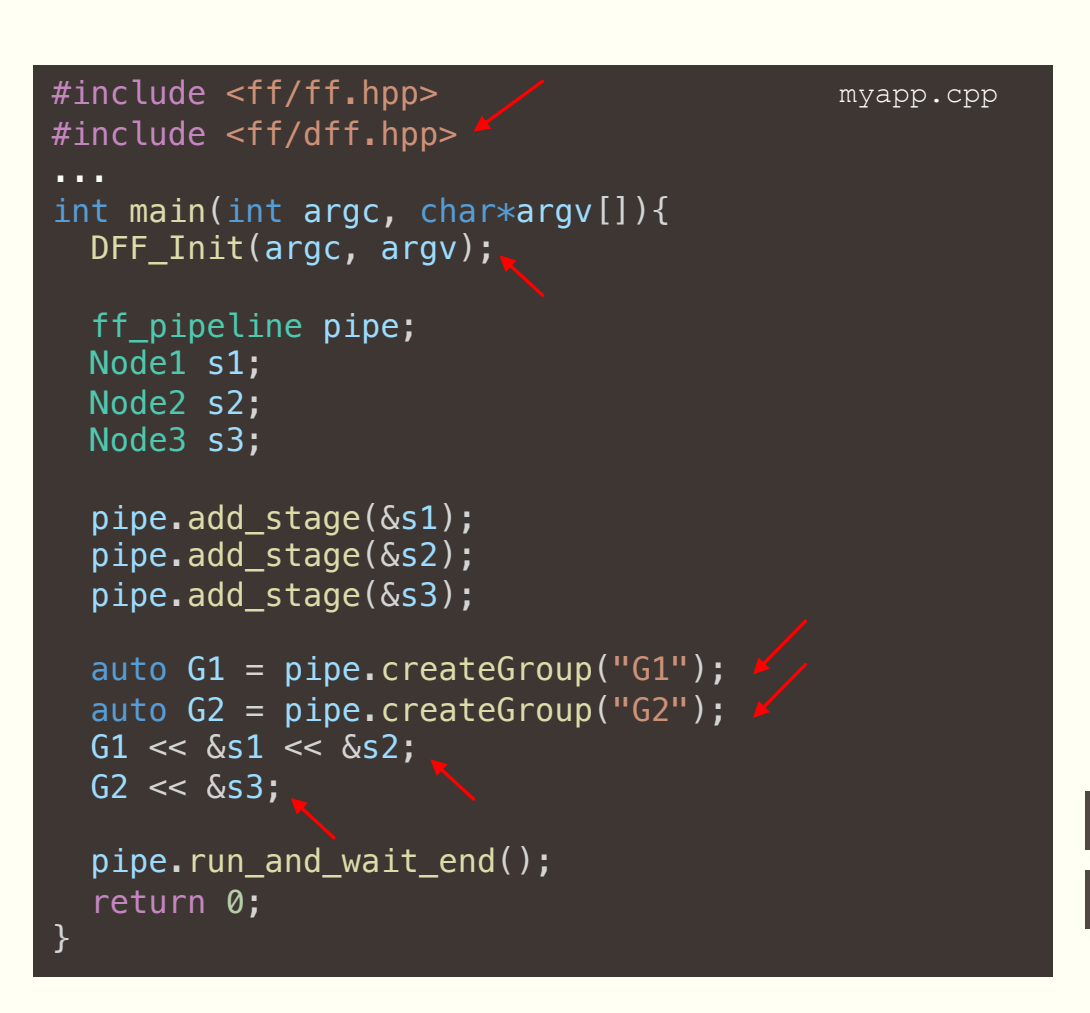

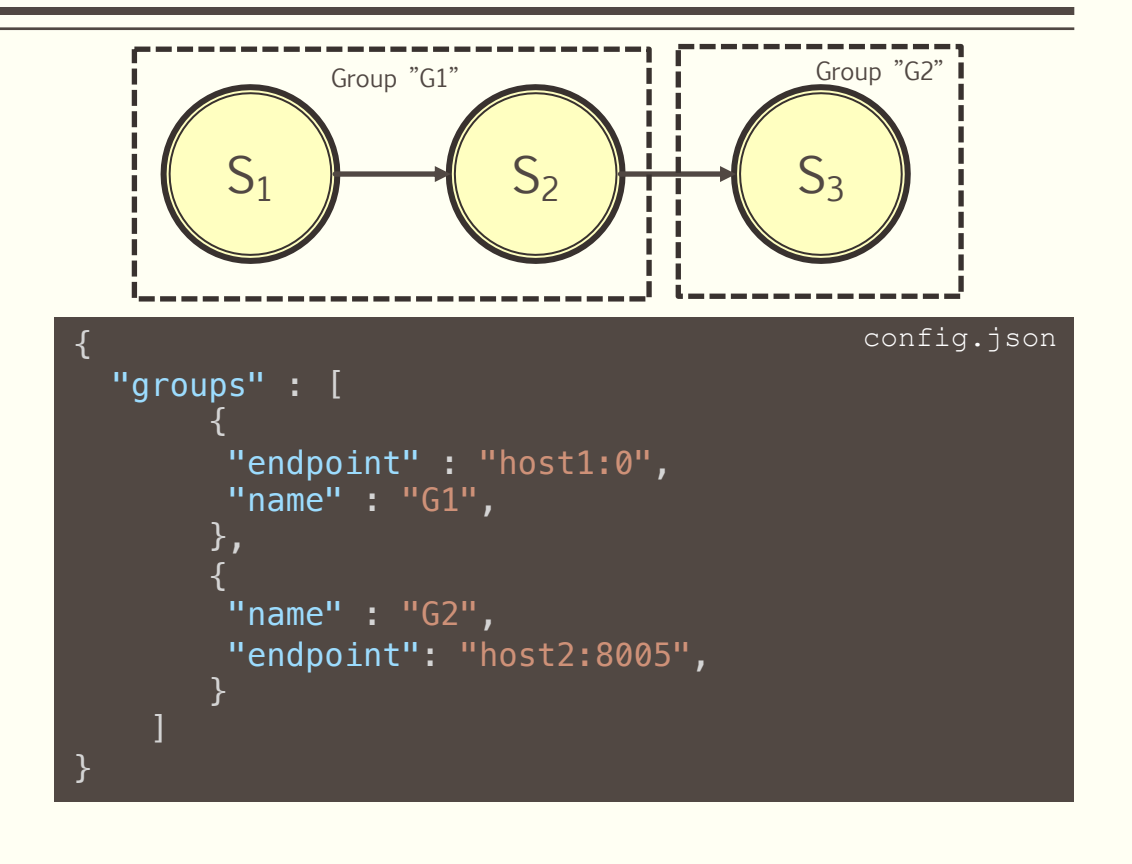

host1:\$ ./myapp --DFF\_Config=config.json –-DFF\_GName=G1

host2:\$ ./myapp --DFF\_Config=config.json –-DFF\_GName=G2

Alternatively

#### laptop:\$ dff run -V -f config.json ./myapp

## dff\_run loader module

- Like the well-known *mpirun* command
- Takes in input the executable and the JSON configuration file
- Forks the processes either locally and remotely, with the right parameters

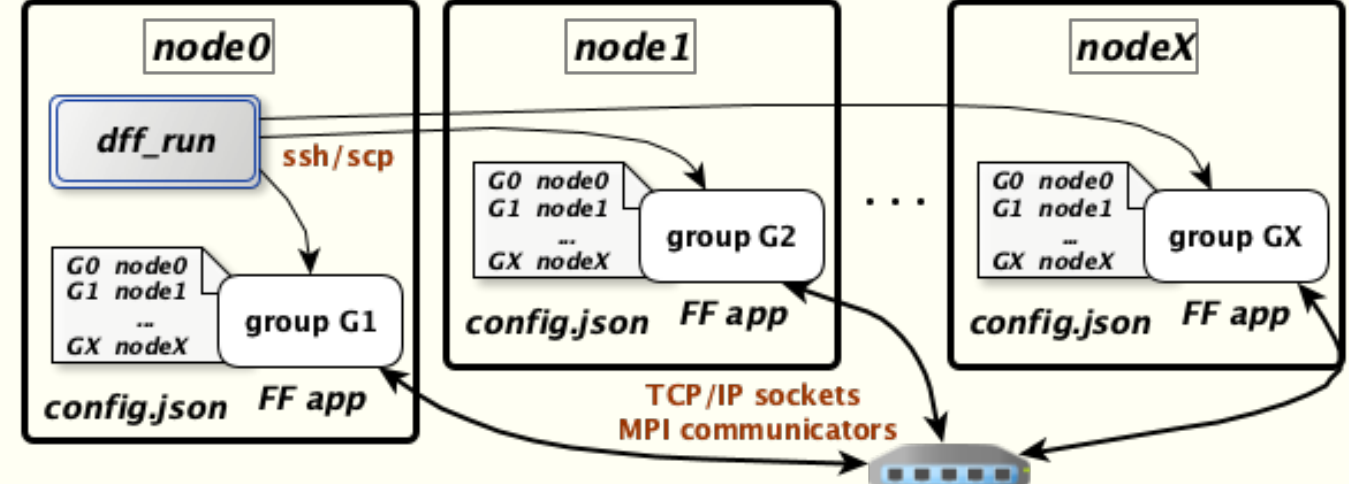

- Still as proof of concept.
- Mainly used to accelerate the launching during troubleshooting and test execution.

# Open problems and future directions

- ■Automatic graph split
- ■Bridging with Cloud/Big Data applications
- §Collective communications (e.g., broadcasts, gathers all)
- Add fault-tolerance features

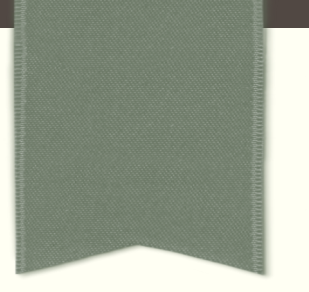

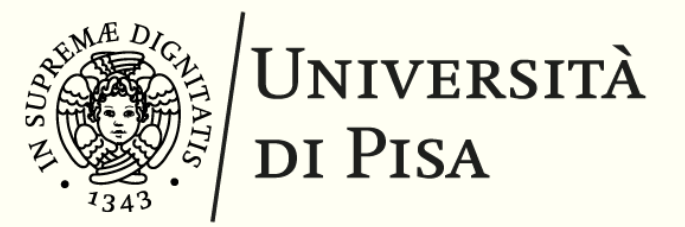

#### TARGETING SCALE-OUT AND SCALE-UP PLATFORMS WITH A UNIFIED PARALLEL PROGRAMMING MODEL

## Thanks for the attention!

Nicolò Tonci nicolo.tonci@phd.unipi.it